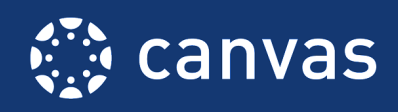

## **MBA Research Learning Center**

## **BEGINNING-OF-COURSE CHECKLIST**

The Beginning-of-Course Checklist is a starting point for ensuring your course is ready to go for student access at the start of a new course term. This checklist was created by the Training Services Department at Instructure and it has been modified by MBA Research & Curriculum Center to suit our user's needs.

## **How To Use**

A ★ is an **Essential** practice and a ★★ rating indicates a **Best Practice** criteria. Features that may or may not be utilized will also be listed as **If Applicable**. Relevant help guides are linked throughout the text.

## Beginning of Course Practices

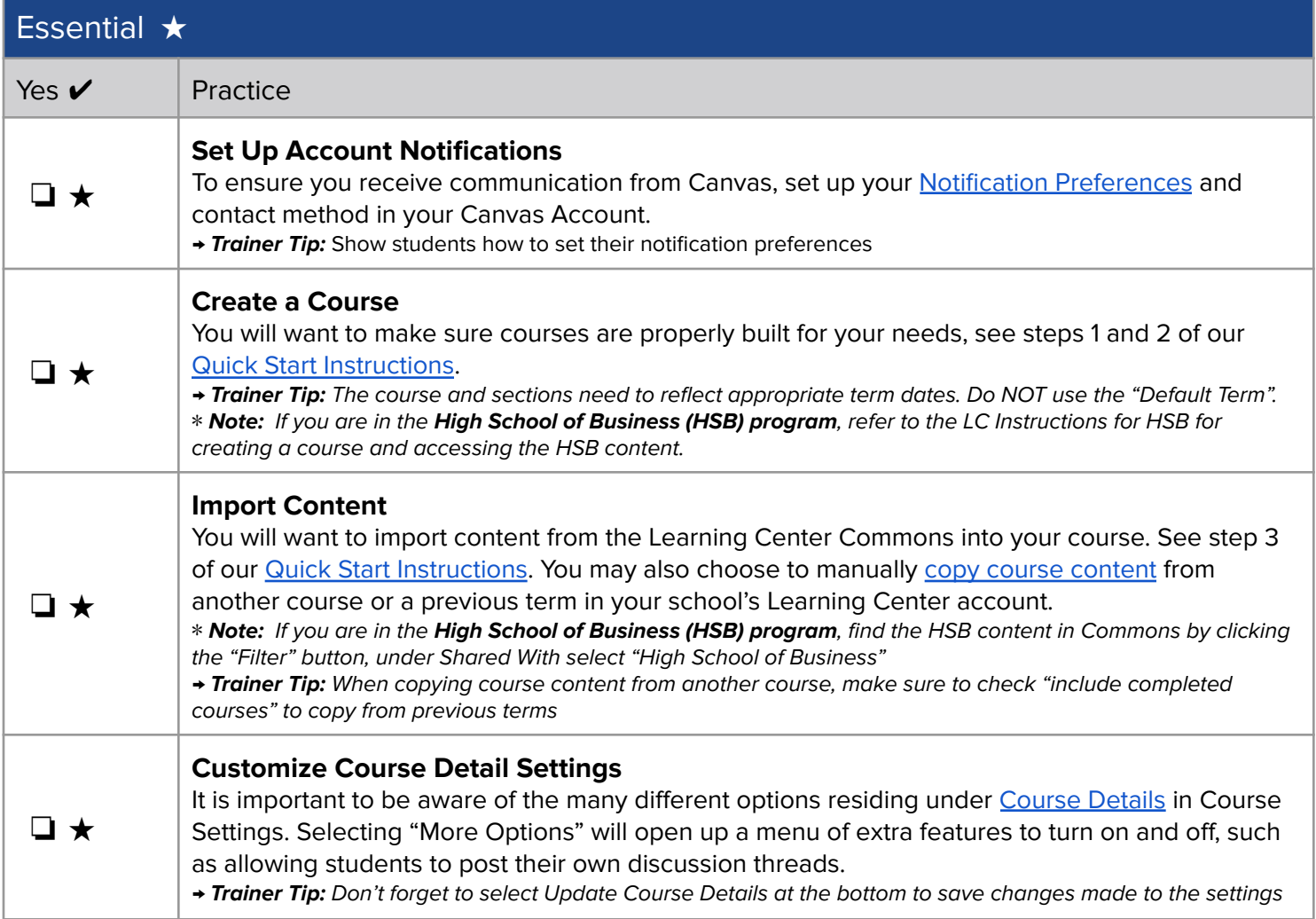

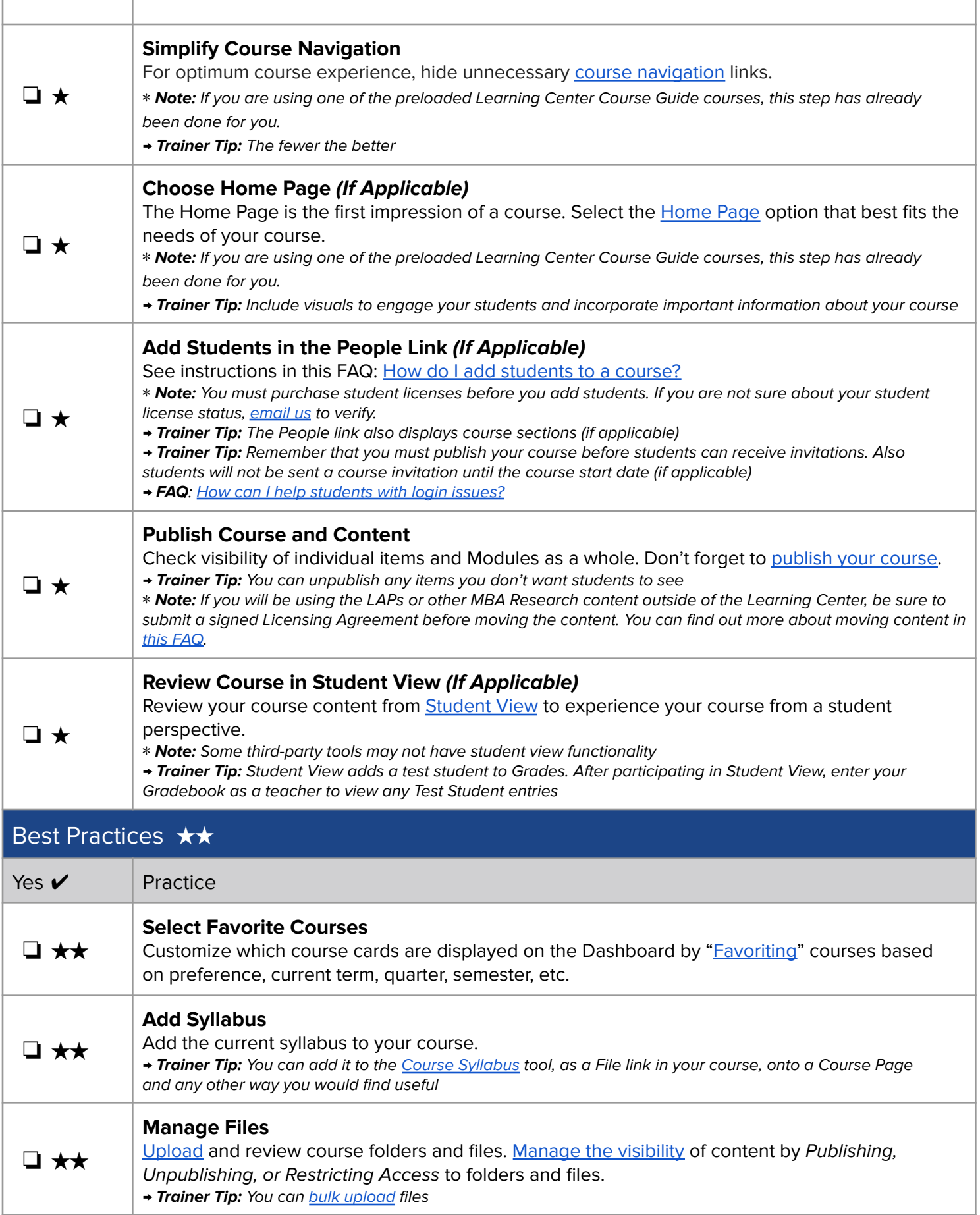

Г

J.

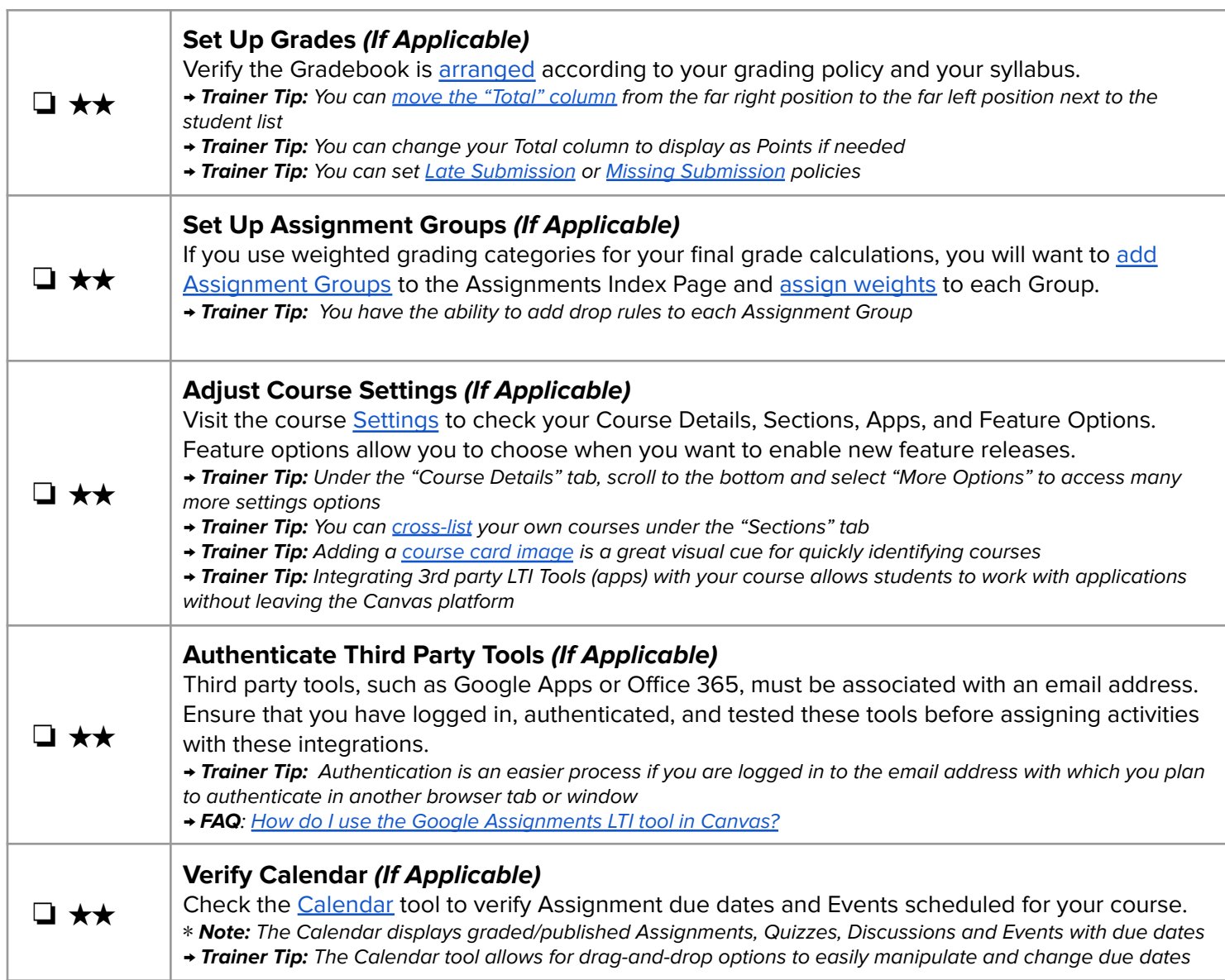

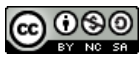

**CO OSO**<br> **This work is licensed under a Creative Commons [Attribution-NonCommercial-ShareAlike](http://creativecommons.org/licenses/by-nc-sa/4.0/) 4.0 International License.**